## **QML file doesn't load SVGs**

*2013-05-03 07:26 AM - Jonathan Moules*

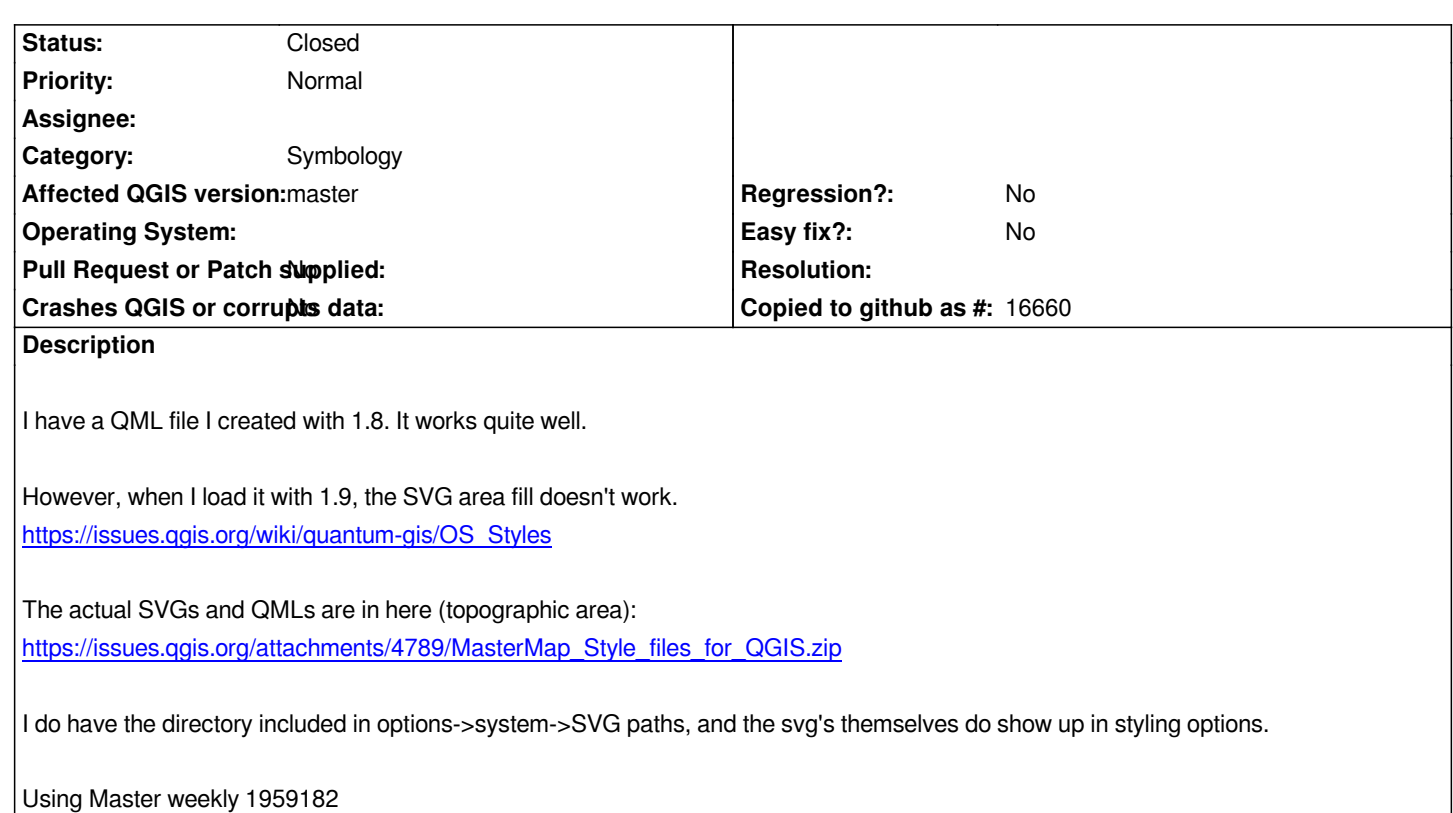

## **History**

## **#1 - 2013-05-04 02:32 AM - Giovanni Manghi**

- *Status changed from Open to Feedback*
- *Category set to Symbology*

*if the style is saved in qgis master, it works fine?*

## **#2 - 2013-05-13 05:26 AM - Jonathan Moules**

*- Status changed from Feedback to Closed*

*Ignore me. Somehow I managed to end up with two sets of the same SVG's with slightly different names. Works fine. Sorry.*